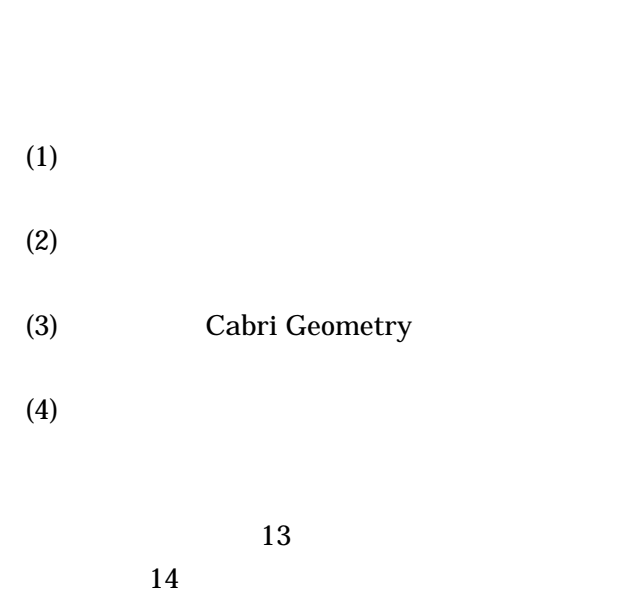

 $1$ 

Power Point Cabri Geometry

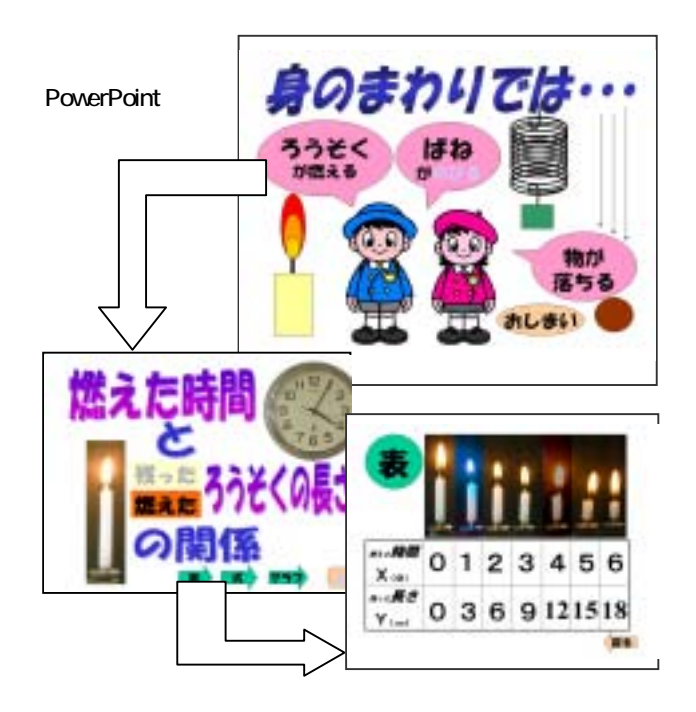

 $(1)$  :

 $(2)$  :

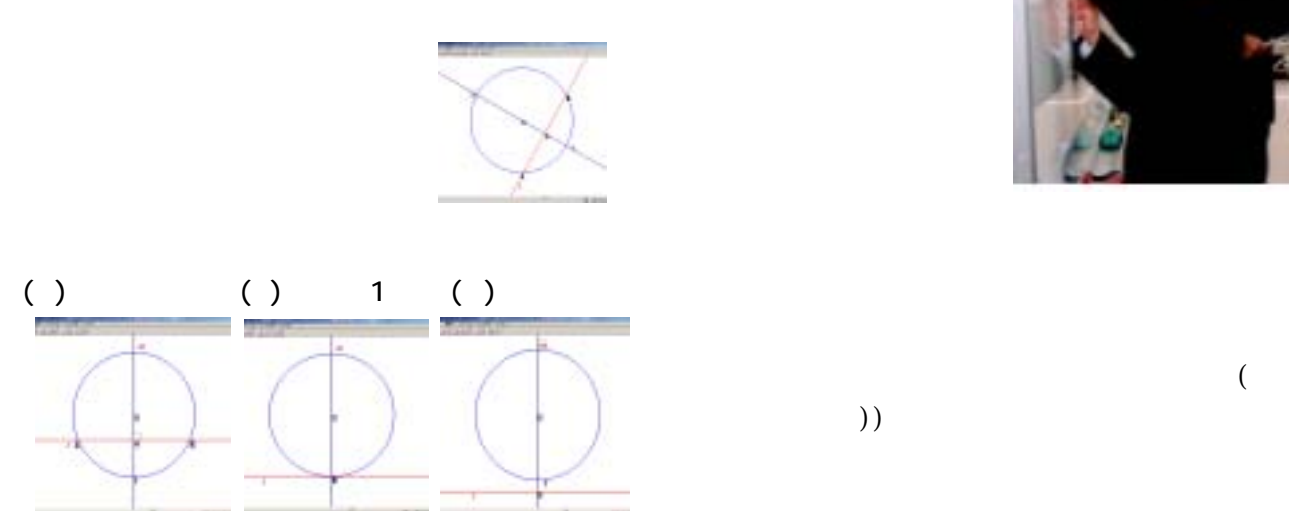

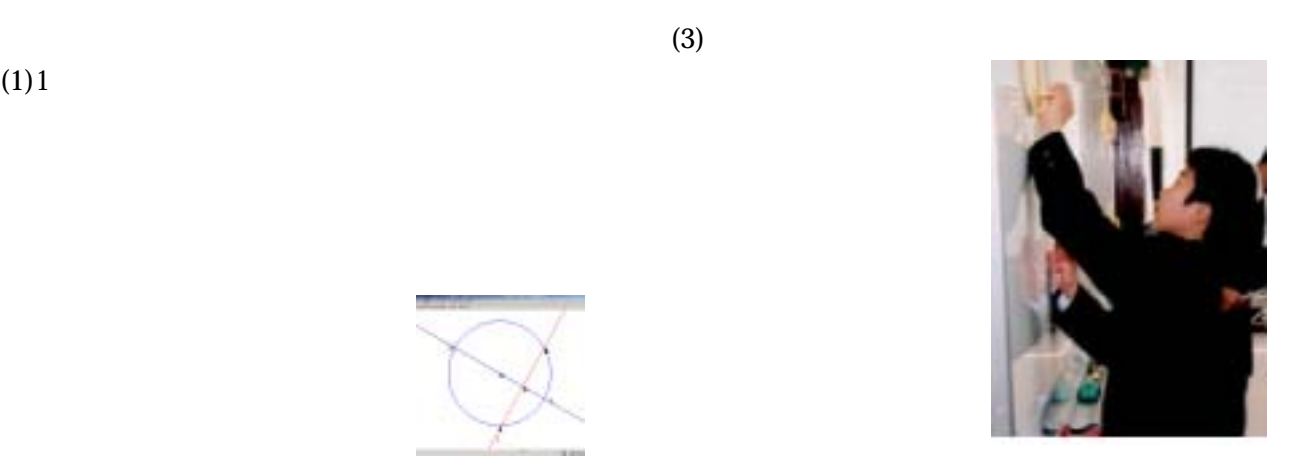

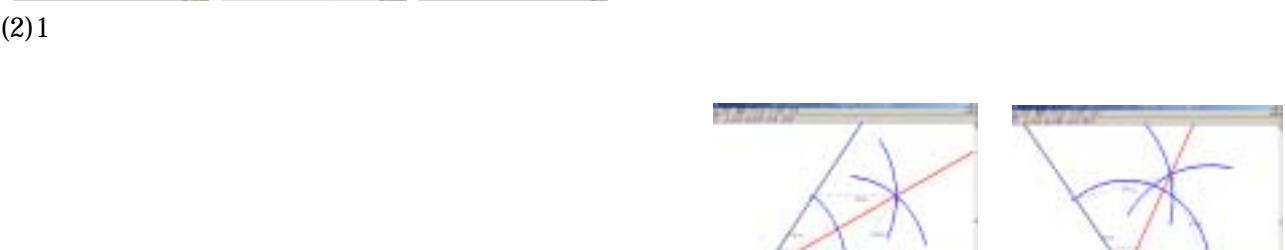

 $\mathcal{A}$  $))$ 

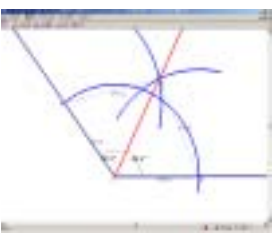

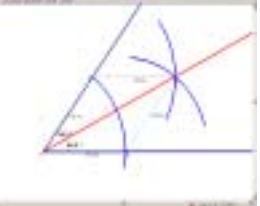

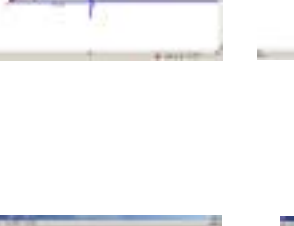

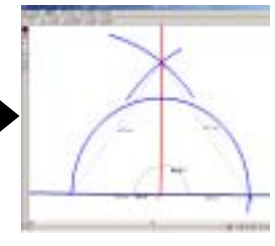

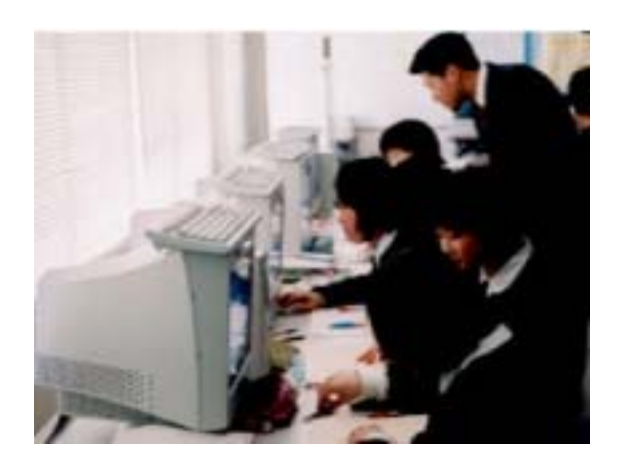

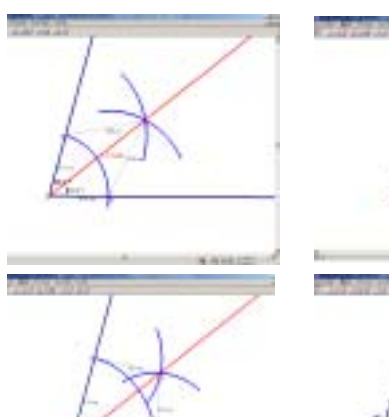

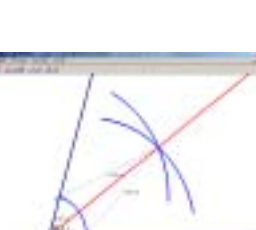

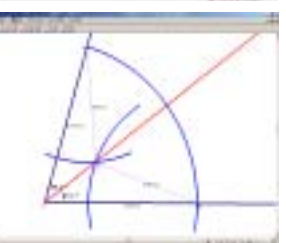

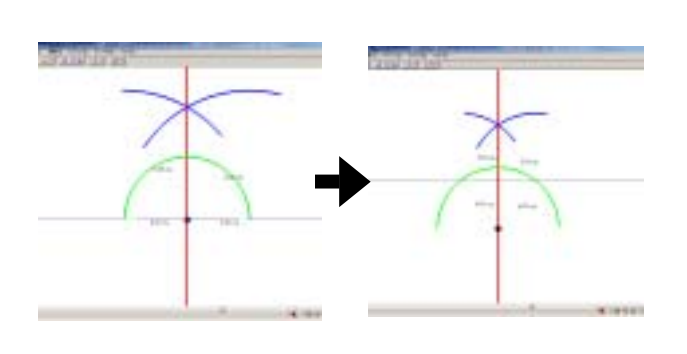

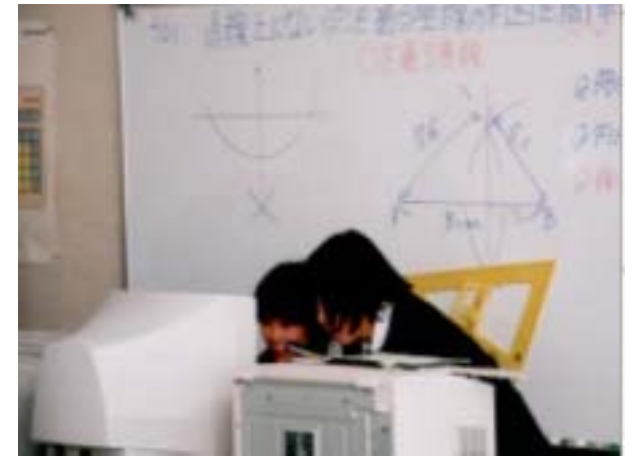

 $\overline{\phantom{a}}$ 

 $(6)1$ 

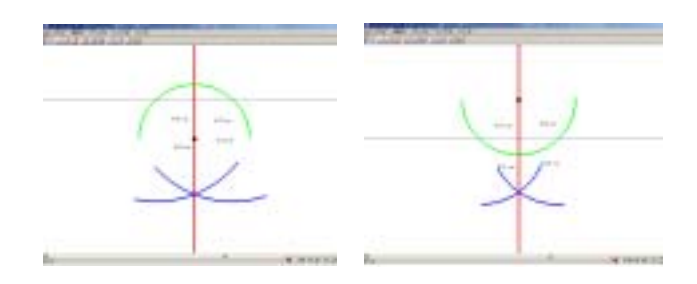

 $(5)$ 

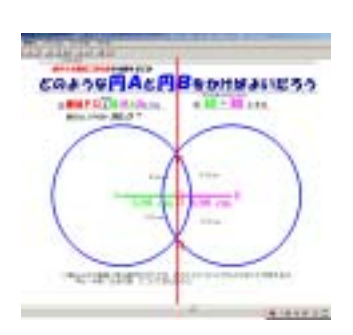

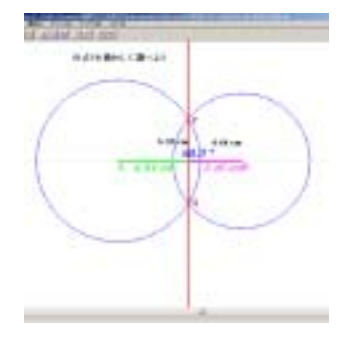

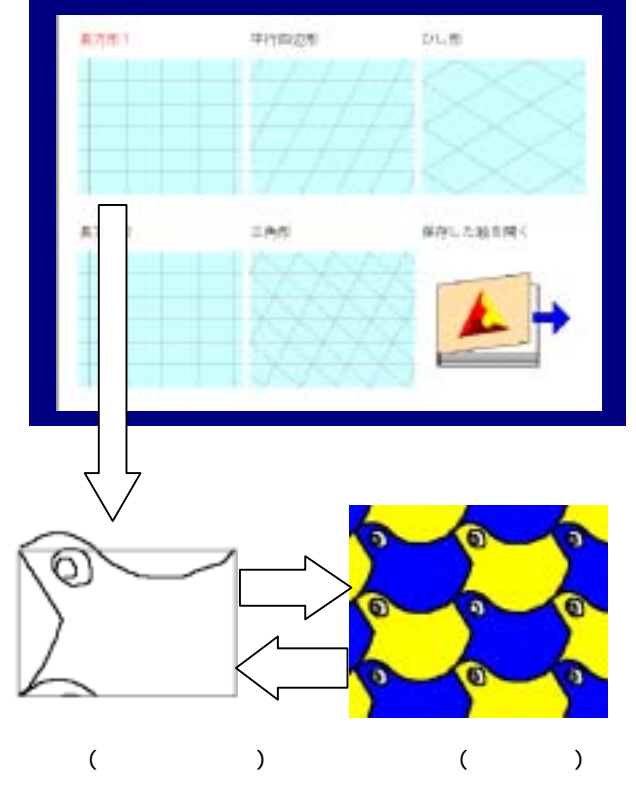

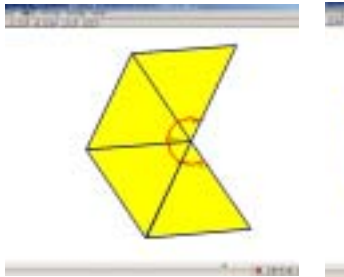

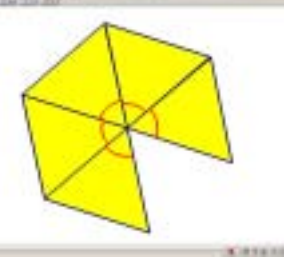

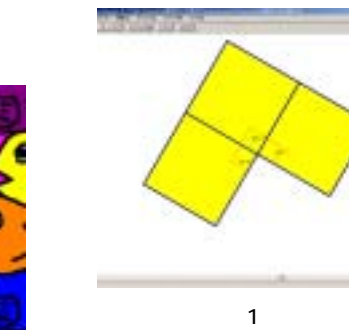

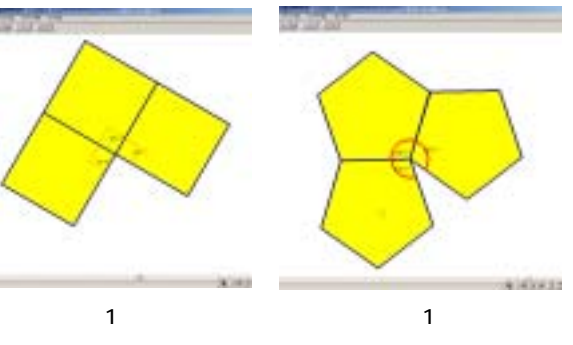

 $\overline{a}$ 

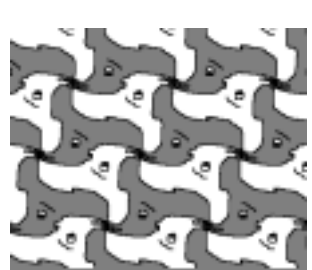

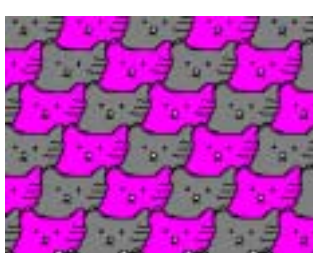

 $\bullet$ 

г

n

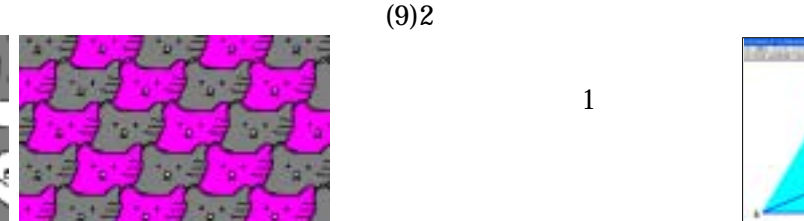

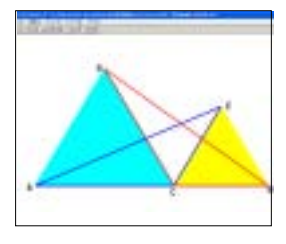

 $(8)1$ 

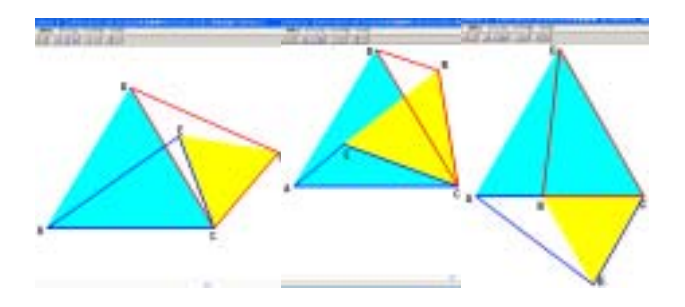

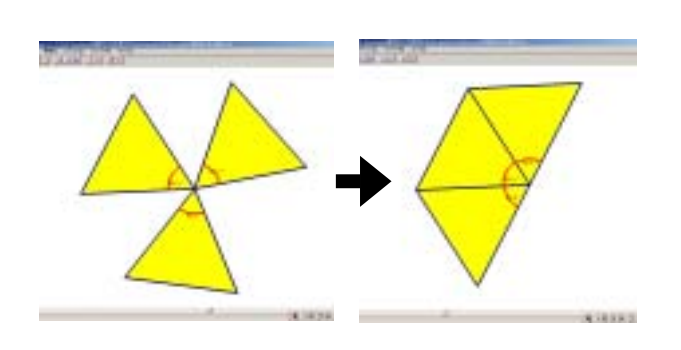

 $(10)3$ 

 $1$ 

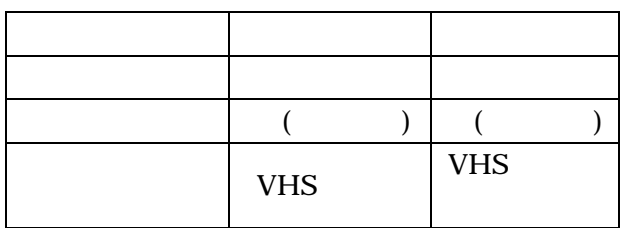

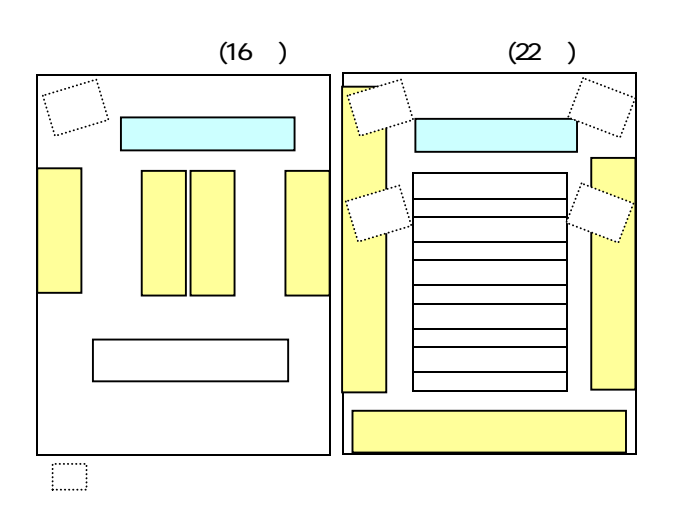

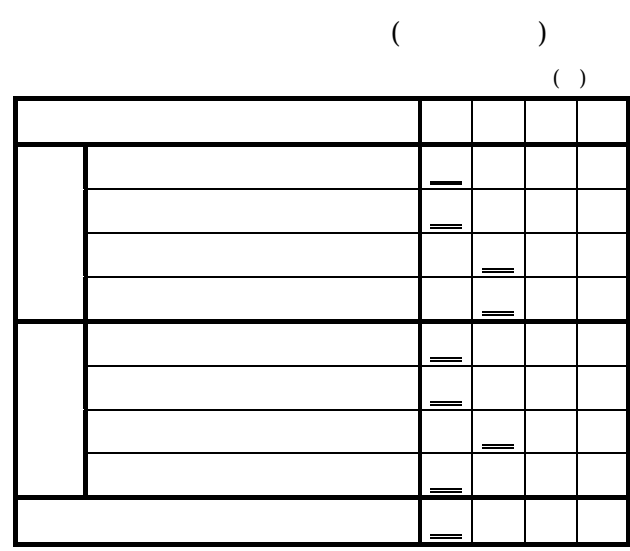

 $($  )

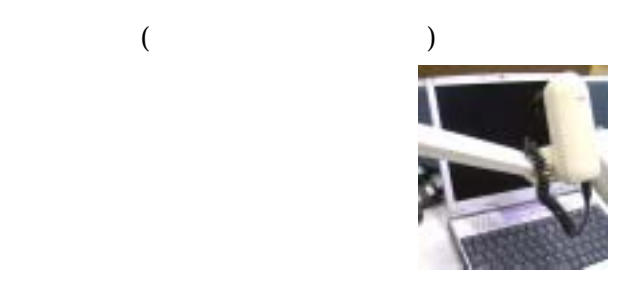

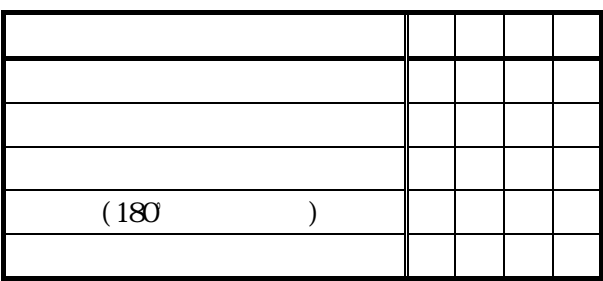

 $($  ),  $($   $)$ 

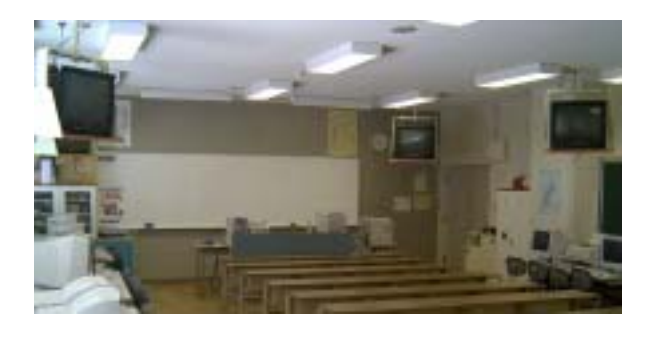

Cabri geometry

Cabri geometry

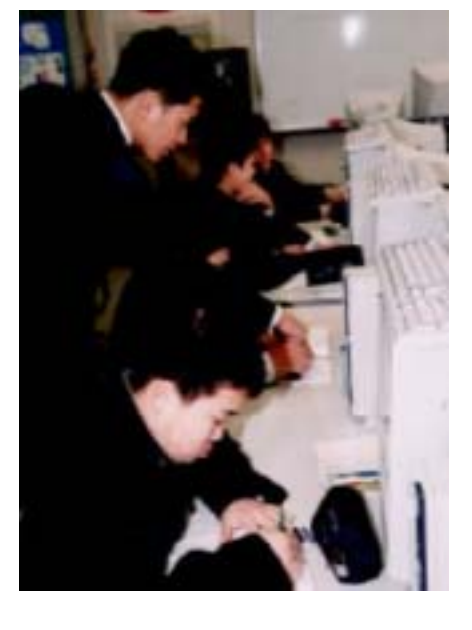

Cabri geometry Naoco [ ライセンス・フリーソフ 対応] ower Point 2 Microsoft

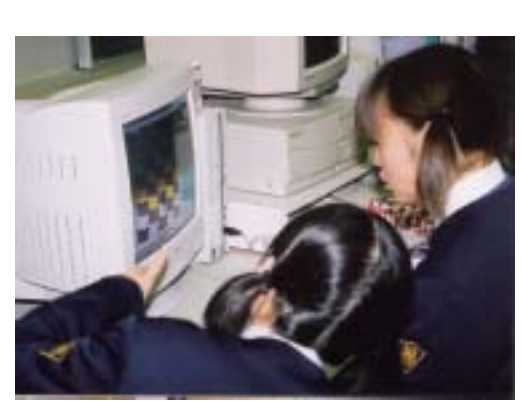

Cabri geometry

Cabri geometry